# commado.sty and filesdo.sty

—

# Immediately Extend a One-Argument Macro to Comma-Separated Lists and Combinations of Filename Bases and Extensions<sup>∗</sup>

Uwe Lück<sup>†</sup>

November 30, 2012

#### **Abstract**

commado.sty provides

#### \DoWithCSL{ $\langle cmd \rangle$ }{ $\langle list \rangle$ }

in order to apply an existing one-parameter macro  $\langle cmd \rangle$  to each item in a list  $\langle list \rangle$  in which items are [separated by commas.](http://en.wikipedia.org/wiki/comma-separated list) filesdo.sty provides

#### \DoWithBasesExts{ $\langle cmd \rangle$ }{ $\langle bases \rangle$ }{ $\langle exts \rangle$ }

in order to run  $\langle cmd \rangle$ { $\langle base \rangle$ . $\langle ext \rangle$ } for some (at most) one-parameter macro  $\langle cmd\rangle$ , each base filename  $\langle base\rangle$  in the comma-separated list  $\langle bases \rangle$  and each filename extension  $\langle ext \rangle$  in the comma-separated list  $\langle exts \rangle$ . As opposed to L<sup>AT</sup>EX's internal **\@for**, no assignments are involved (unless  $\langle cmd \rangle$  uses assignments—"expandability" in "TEX's gullet").

Both packages are "generic," i.e., should work with Plain TFX, L<sup>A</sup>TFX or even other formats, relying on the [plainpkg](http://ctan.org/pkg/plainpkg) package for some minimal LATEX-like behaviour.

**Related packages:** [loops](http://ctan.org/pkg/loops) and others mentioned in the [dowith](http://ctan.org/pkg/dowith) package documentation.

**Keywords:** macro programming, programming structures, loops, lists

<sup>\*</sup>This document describes v0.11 of commado.sty as of  $2012/11/30$  and version v0.1 as of 2012/11/27 of filesdo.sty..

<sup>†</sup><http://contact-ednotes.sty.de.vu>

## **Contents**

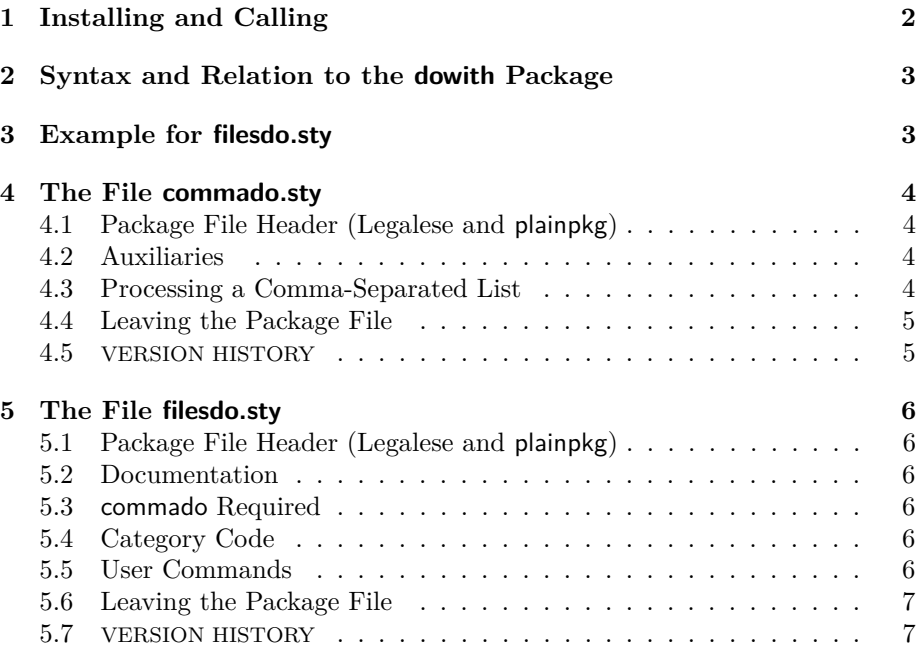

# <span id="page-1-0"></span>**1 Installing and Calling**

The files commado.sty and filesdo.sty are provided ready, installation just requires putting them somewhere where T<sub>EX</sub> finds them (which may need updat-ing the filename data base).<sup>[1](#page-1-1)</sup> However, installation of the package [plainpkg](http://ctan.org/pkg/plainpkg)  $^2$  $^2$ and the package stacklet.sty ([catcodes](http://ctan.org/pkg/catcodes)<sup>[3](#page-1-3)</sup> bundle) is required additionally.

As to calling (loading): commado.sty and filesdo.sty are "plainpkg packages" in the sense of the plainpkg documentation that you may consult for details. So roughly,

- load it by  $\sqrt{\text{usepackage}\{\langle pkg\rangle\}}$  if you can,
- otherwise by  $\sqrt{\text{RequirePackage}\{\langle pkg\rangle\}}$ (perhaps from within another "plainpkg package"),
- or by  $\overline{\langle \text{input}_\text{u} \langle \text{pkg} \rangle . \text{sty}}$
- or even by  $\overline{\{ \phi\}.sty \}}$ ...

-where  $\langle pkg \rangle$  is 'commado' or 'filesdo'.

<span id="page-1-1"></span><sup>1</sup><http://www.tex.ac.uk/cgi-bin/texfaq2html?label=inst-wlcf>

<span id="page-1-2"></span><sup>2</sup><http://ctan.org/pkg/plainpkg>

<span id="page-1-3"></span><sup>3</sup><http://ctan.org/pkg/catcodes>

# <span id="page-2-0"></span>**2 Syntax and Relation to the dowith Package**

In  $\langle list \rangle$  with **\DoWithCSL{** $\langle cmd \rangle$ }{ $\langle list \rangle$ }, blank spaces before entries or after commas as well as preceding the closing brace are ignored. So

\DoWithCSL{h*cmd*i}{␣cfg,␣sty,␣tex␣}

works like

 $\Dowith{\cnd}{fcfg}{stv}{tex}$ }

from [dowith.sty](http://ctan.org/pkg/dowith).<sup>[4](#page-2-2)</sup> With \DoWithCSL (at present), an item cannot be empty or consist of blank spaces only. Empty or blank items can be handled by \DoWith.

# <span id="page-2-1"></span>**3 Example for filesdo.sty**

In the file  $s$ rcfiles.tex for the [nicetext](http://ctan.org/pkg/nicetext)<sup>[5](#page-2-3)</sup> bundle, there is a line

\DoWithBasesExts\ReadFileInfos{fifinddo,niceverb}{sty,tex}

This works like

```
\ReadFileInfos{fifinddo.sty}
\ReadFileInfos{niceverb.sty}
\ReadFileInfos{fifinddo.tex}
\ReadFileInfos{niceverb.tex}
```
or actually (a special feature of [readprov](http://ctan.org/pkg/readprov)'s $6 \ \text{ReadFileInfos}$  $6 \ \text{ReadFileInfos}$  is that its argument may be a comma-separated list already)

```
\ReadFileInfos{fifinddo.sty,niceverb.sty,
               fifinddo.tex,niceverb.tex}
```
I ponder providing a shorthand \ReadBaseExtInfos for

\DoWithBasesExts\ReadFileInfos

and reimplementing \ReadFileInfos using \DoWithCLS in myfilist.sty (2012-11- 27).

<span id="page-2-2"></span><sup>4</sup><http://ctan.org/pkg/dowith>

<span id="page-2-3"></span><sup>5</sup><http://ctan.org/pkg/nicetext>

<span id="page-2-4"></span> $<sup>6</sup>$ <http://ctan.org/pkg/readprov></sup>

# <span id="page-3-0"></span>**4 The File commado.sty**

# <span id="page-3-1"></span>**4.1 Package File Header (Legalese and plainpkg)**

```
1 between the contraction of the contraction of the contraction of the contraction of the contraction of the contraction of the contraction of the contraction of the contraction of the contraction of the contraction of the
 2 % \NeedsTeXFormat{LaTeX2e}[1994/12/01]
 3 \ProvidesPackage{commado}[2012/11/30 v0.11 iterate on CSL (UL)]
 4\frac{9}{2}5 %% Copyright (C) 2012 Uwe Lueck,
 6 %% http://www.contact-ednotes.sty.de.vu
 7 %% -- author-maintained in the sense of LPPL below --
 8 %%
9 %% This file can be redistributed and/or modified under
10 %% the terms of the LaTeX Project Public License; either
11 %% version 1.3c of the License, or any later version.
12 %% The latest version of this license is in
13 %% http://www.latex-project.org/lppl.txt
14 %% We did our best to help you, but there is NO WARRANTY.
15 %%
16 %% Please report bugs, problems, and suggestions via
17 %%
18 %% http://www.contact-ednotes.sty.de.vu
19 %%
20 \PushCatMakeLetterAt
```
# <span id="page-3-2"></span>**4.2 Auxiliaries**

```
21 \ifltx \else %% unless provided by LaTeX already
22 \long\def\@firstoftwo#1#2{#1}
23 \long\def\@secondoftwo#1#2{#1}
24 \overrightarrow{f}\ldots 4 less than
```
25 % \long\def\@firstsecondofthree#1#2#3{#1#2} 26 % \long\def\@firstthirdofthree#1#2#3{#1#3}

#### <span id="page-3-3"></span>**4.3 Processing a Comma-Separated List**

Most of the following code aims at removing the final space in the commaseparated list. A variant of parsing as in fifind do.sty ([nicetext](http://ctan.org/pkg/nicetext)<sup>[7](#page-3-4)</sup> bundle) and [bitelist.sty](http://ctan.org/pkg/bitelist)<sup>[8](#page-3-5)</sup> package is employed (while I am about to use different approaches there, one may see here how, inspired by  $\@ifblank$  in [url.sty](http://ctan.org/pkg/url)).<sup>[9](#page-3-6)</sup> The purpose of the following **\edef** of  $\overline{\Delta{k\{cmd\}}{dist}}$  is to get a space token after \@firstoftwo in the parameter text.

<span id="page-3-4"></span><sup>7</sup><http://ctan.org/pkg/nicetext>

<span id="page-3-5"></span><sup>8</sup><http://ctan.org/pkg/bitelist>

<span id="page-3-6"></span><sup>9</sup><http://ctan.org/pkg/url>

```
27 \let\CD@final@comma\relax
28 \edef\DoWithCSL#1#2{%
29 \CD@final@comma#2\CD@final@comma %% 2nd \ 2012/11/30
30 \noexpand\@firstoftwo
31 % \noexpand\@firstsecondofthree
32 \space\CD@final@comma
33 \noexpand\@secondoftwo
34 % \noexpand\@firstthirdofthree
35 \noexpand\end{#1}{#2}}
36 \def\CD@final@comma#1 \CD@final@comma#2#3\end#4#5{%
37 % \expandafter\@secondfirstoftwo\expandafter{%
38 % #2{#1}#5}{\do@with@csl#4}%
39 #2{\do@with@csl{#4}#1}{\do@with@csl{#4}#5}%
 ... 15 vs. 13:
40 % #2{\do@with@csl{#4}}{#1}{#5}%
41 ,\StopDoing, }
```

```
42 \catcode'\Q=3 %% not in #1
43 \def\do@with@csl#1#2#3,{%
```
#1 is  $\langle cmd \rangle$ . #2 takes the first token from (remaining)  $\langle list \rangle$  that is not a space token. Trying to enter a blank list item would result in using the *next comma as a list item!*—The following is an alternative to the analogue in domore.sty:

```
44 \unless@stop@doing#2#3\StopDoing
45 #1{#2#3}\do@with@csl{#1}\StopDoing Q}
46 \def\unless@stop@doing#1\StopDoing#2\StopDoing#3Q{#2}
```
... somewhat replaces \@secondfirstoftwo—but will the latter be dropped? \unless@stop@doing is specific for \StopDoing—but can be used with \DoWith too. TODO

```
47 \catcode'\Q=11
```
#### <span id="page-4-0"></span>**4.4 Leaving the Package File**

```
48 \PopLetterCatAt
49 \endinput
```
#### <span id="page-4-1"></span>**4.5 VERSION HISTORY**

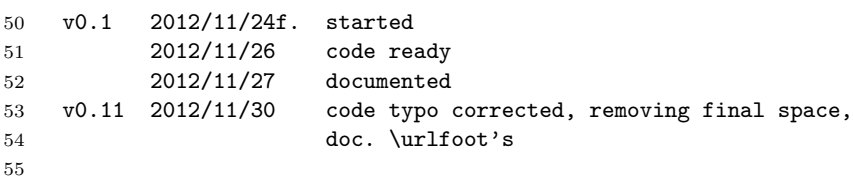

# <span id="page-5-0"></span>**5 The File filesdo.sty**

# <span id="page-5-1"></span>**5.1 Package File Header (Legalese and plainpkg)**

```
1 \input plainpkg
2 % \NeedsTeXFormat{LaTeX2e}[1994/12/01]
3 \ProvidesPackage{filesdo}[2012/11/27 v0.1 iterate on files (UL)]
4\frac{9}{2}5 %% Copyright (C) 2012 Uwe Lueck,
6 %% http://www.contact-ednotes.sty.de.vu
7 %% -- author-maintained in the sense of LPPL below --
8 %%
9 %% This file can be redistributed and/or modified under
10 %% the terms of the LaTeX Project Public License; either
11 %% version 1.3c of the License, or any later version.
12 %% The latest version of this license is in
13 %% http://www.latex-project.org/lppl.txt
14 %% We did our best to help you, but there is NO WARRANTY.
15 %%
16 %% Please report bugs, problems, and suggestions via
17 %%
18 %% http://www.contact-ednotes.sty.de.vu
19 %%
```
## <span id="page-5-2"></span>**5.2 Documentation**

For documentation in PDF format, see commado.pdf.

#### <span id="page-5-3"></span>**5.3 commado Required**

filesdo is based on commado:

```
20 \RequirePackage{commado}
```
#### <span id="page-5-4"></span>**5.4 Category Code**

Use @ as part of "command names" (plainpkg, stacklet):

21 \PushCatMakeLetterAt

## <span id="page-5-5"></span>**5.5 User Commands**

```
\overline{\text{NDowithExtBases}\{\langle cmd \rangle\}\{\langle ext \rangle\}\{\langle basenames \rangle\}} runs \langle cmd \rangle \{\langle base \rangle.\langle ext \rangle\} for
all items \langle base \rangle in \langle basenames \rangle and a single filename extension \langle ext \rangle:
```
#### 22 \def\DoWithExtBases#1#2{\DoWithCSL{\do@with@ext@base{#1}{#2}}} 23 \def\do@with@ext@base#1#2#3{#1{#3.#2}}

```
\overline{\Delta{DowithBasesExts\{cmd\}\}\{basenames\}\}\{cats\}} runs \overline{\Delta{A}\}\. \overline{\Delta{e}}.
for all items \langle base \rangle in \langle basenames \rangle and all items \langle ext \rangle in \langle exts \rangle:
```
 $24 \label{def:2} $$ \def\DowithBasesExts#1#2{\DowithCSL{\distrib@basenames@do{#1}{#2}}}$ 

\distrib@basenames@do exchanges arguments in order to reduce the task to \DoWithCSL and \DoWithCSL:

25 \def\distrib@basenames@do#1#2#3{% 26 \DoWithCSL{\DoWithExtBases{#1}{#3}}{#2}}

# <span id="page-6-0"></span>**5.6 Leaving the Package File**

27 \PopLetterCatAt

28 \endinput

# <span id="page-6-1"></span>**5.7 VERSION HISTORY**

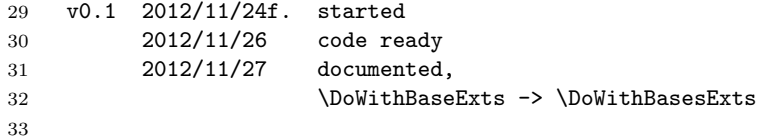